print("KEEP") print("CALM") print("AND") print("LEARN") ^

## print("PYTHON")

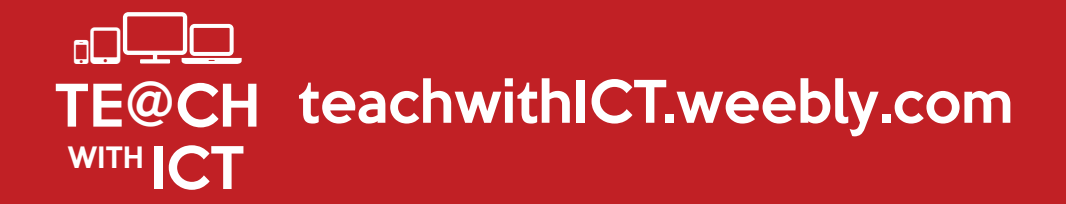